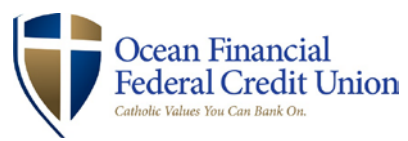

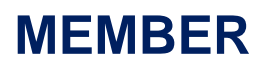

# **CardValet® Frequently Asked Questions**

## **General**

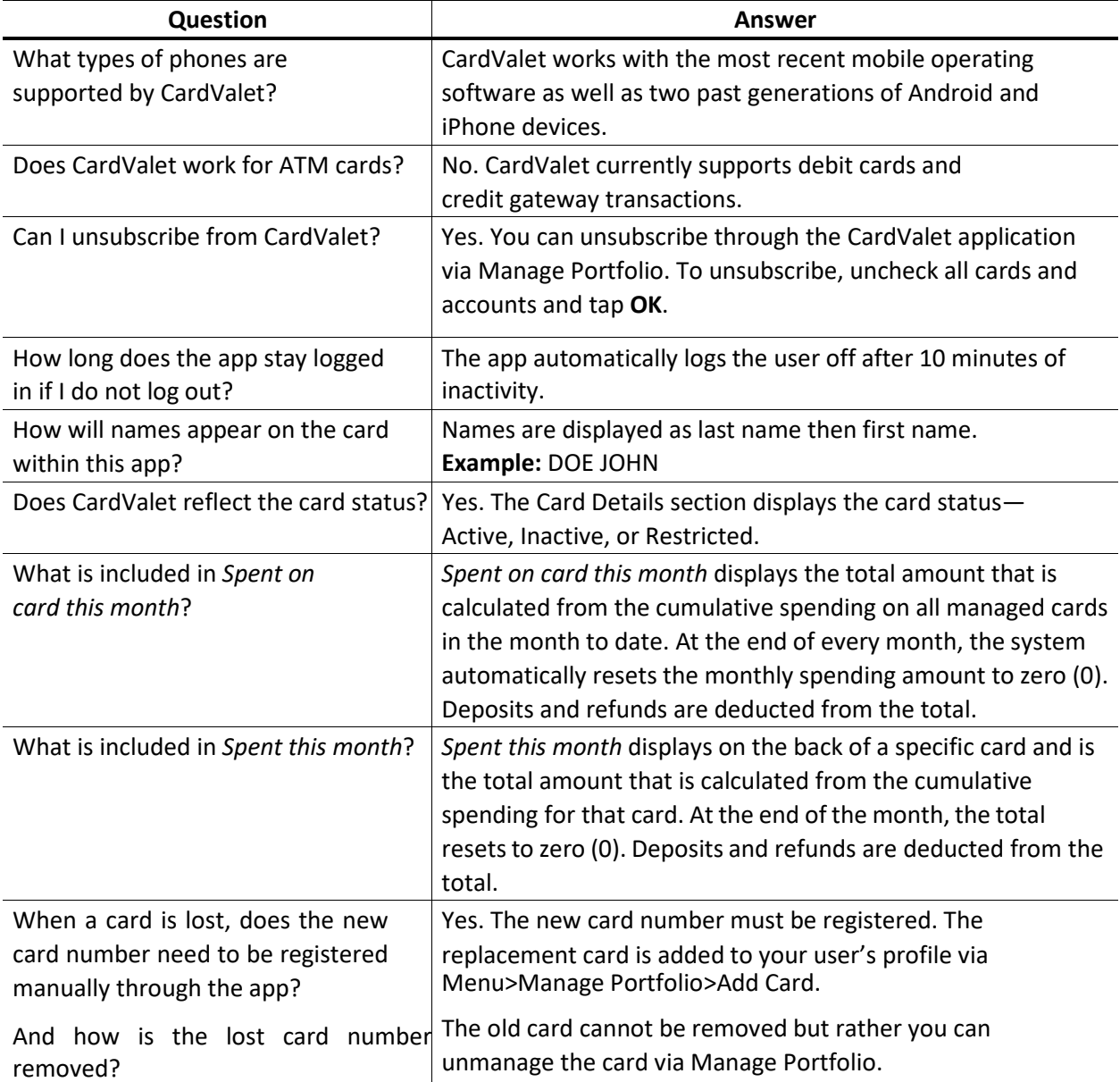

# **Registration**

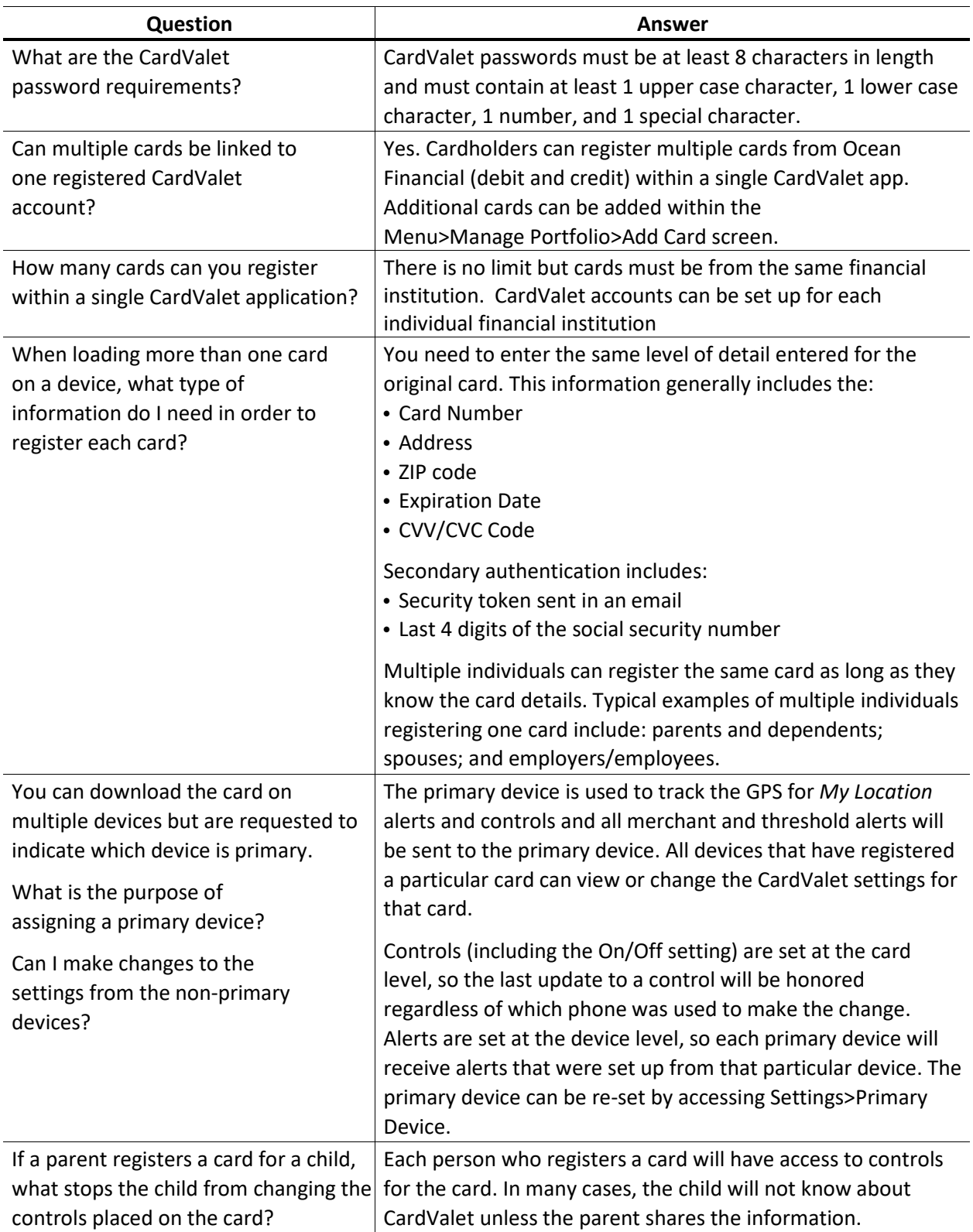

### **Controls and Alerts**

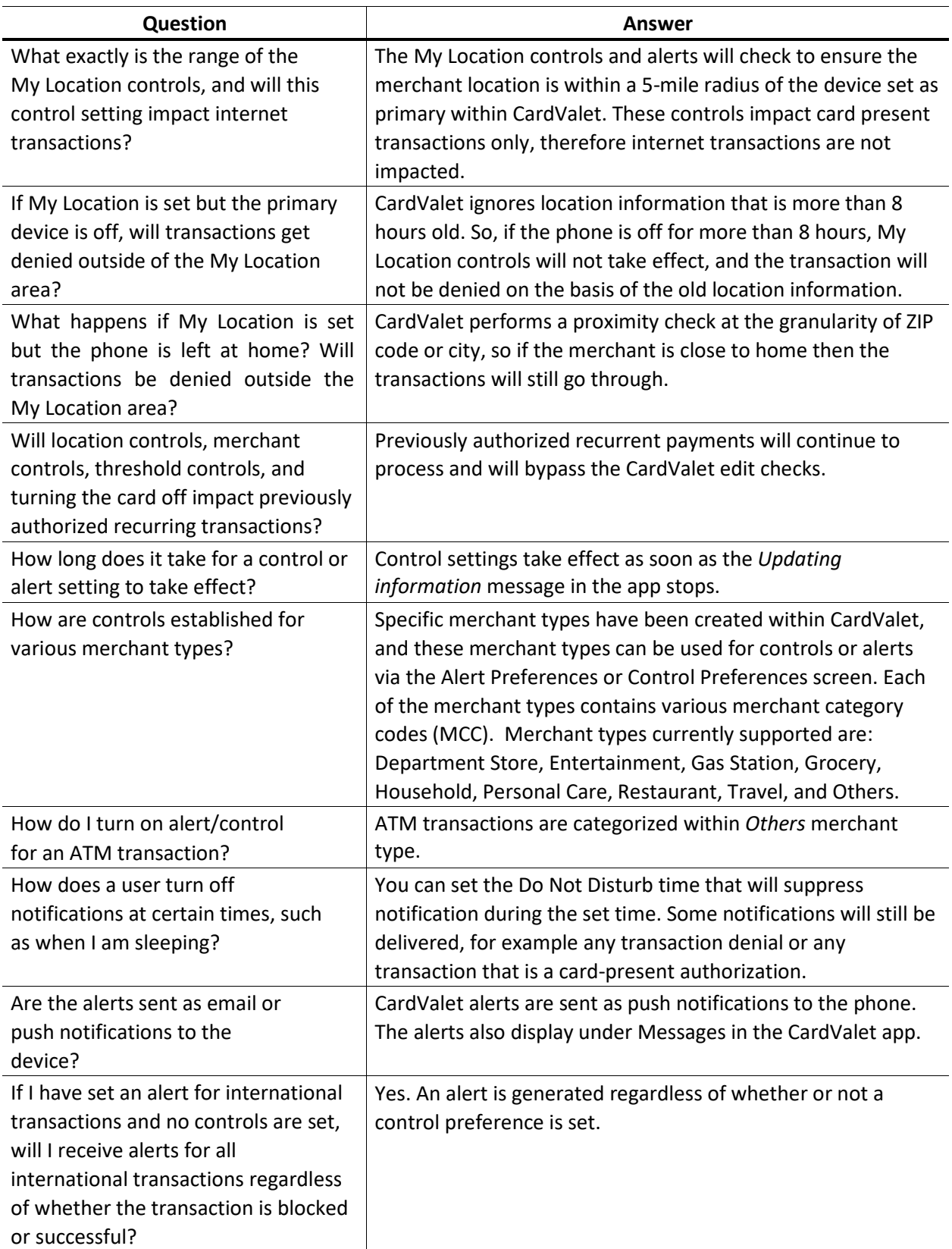

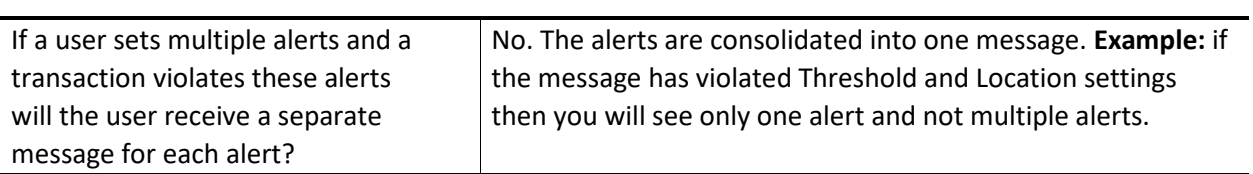

#### **Transactions**

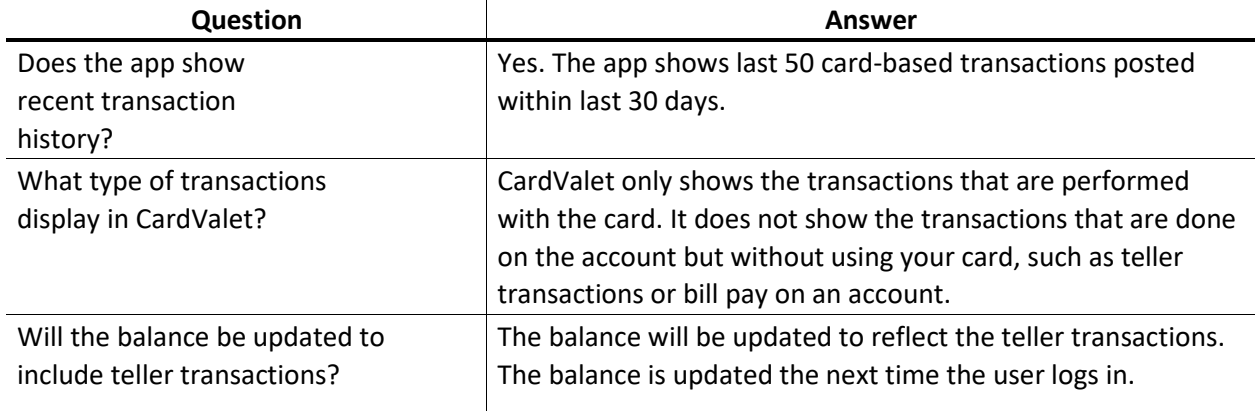